Model statystyczny: badana cecha ma w populacji rozkład normalny  $N(\mu, \sigma)$  z nieznanymi parametrami

Dana jest próbka  $x = (x_1, ..., x_n)$ .

1. Testujemy układ hipotez

$$
\begin{cases}\nH_0: \mu = \mu_0 \\
H_1: \mu \neq \mu_0\n\end{cases}
$$

 $\mu_0$  jest znaną liczbą rzeczywistą.

Statystyka testowa  $\frac{\bar{X}-\mu}{S}$  $\frac{-\mu}{s}$ √ $n-1$  ma, pod warunkiem, że  $H_0$  jest prawdziwa, tzn.  $\mu = \mu_0$ , rozkład t-Studenta z  $(n - 1)$  stopniami swobody.

Obszar krytyczny:  $(-\infty, -b] \cup [b, +\infty)$  gdzie  $b = t(1 - \frac{a}{2})$  $\frac{a}{2}$ ,  $n-1$ )

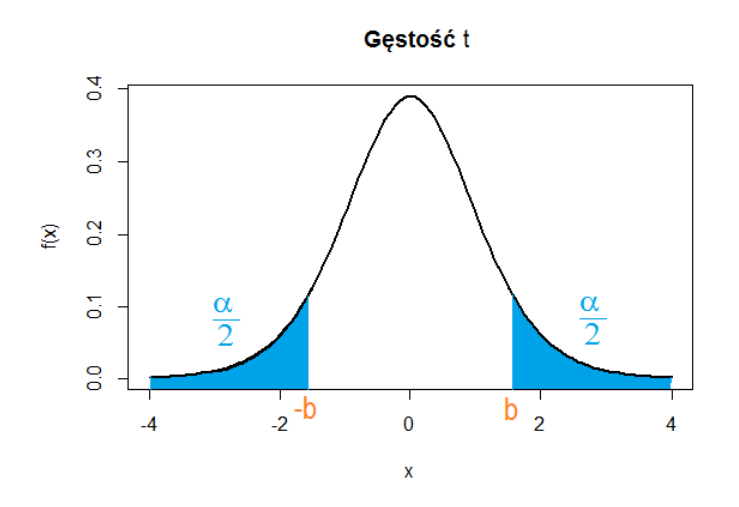

2. Testujemy układ hipotez

$$
\begin{cases} H_0: \mu = \mu_0 \\ H_1: \mu > \mu_0 \end{cases}
$$

 $\mu_0$  jest znaną liczbą rzeczywistą.

Statystyka testowa  $\frac{\bar{x}-\mu}{s}\sqrt{n-1}$  ma, pod warunkiem, że  $H_0$  jest prawdziwa, tzn.  $\mu=\mu_0$ , rozkład t-Studenta z  $(n - 1)$  stopniami swobody.

Obszar krytyczny prawostronny:  $[b, +\infty)$  gdzie  $b = t(1 - \alpha, n - 1)$ 

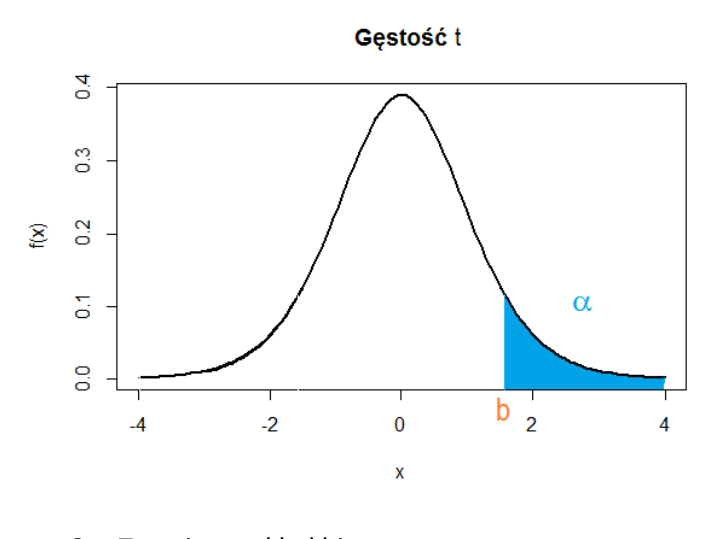

3. Testujemy układ hipotez

$$
\begin{cases} H_0: \mu = \mu_0 \\ H_1: \mu < \mu_0 \end{cases}
$$

 $\mu_0$  jest znaną liczbą rzeczywistą.

Statystyka testowa  $\frac{\bar{x}-\mu}{s}\sqrt{n-1}$  ma, pod warunkiem, że  $H_0$  jest prawdziwa, tzn.  $\mu=\mu_0$ , rozkład t-Studenta z  $(n - 1)$  stopniami swobody.

Obszar krytyczny lewostronny:  $(-\infty, -b]$  gdzie  $b = t(1 - \alpha, n - 1)$  (czyli  $-b = t(1 - \alpha, n - 1)$ )

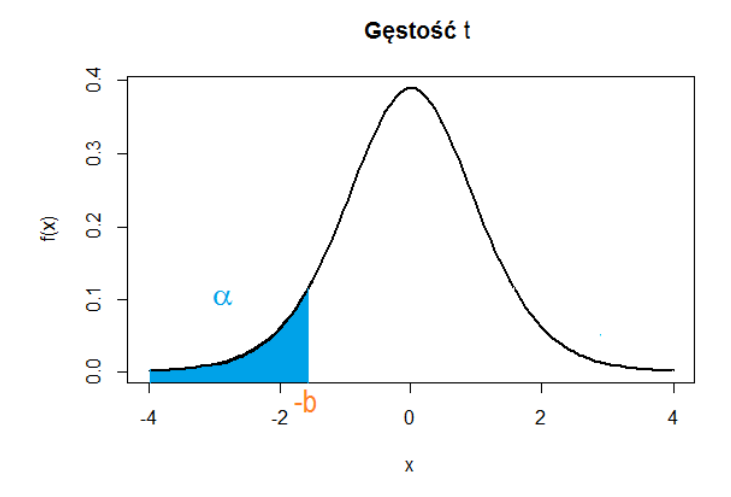

W procedurze testowania statystycznego: ustalamy model, układ hipotez do weryfikacji i poziom istotności testu. Następnie dobieramy odpowiedni test: statystykę testową o znanym, przy prawdziwości hipotezy zerowej, rozkładzie. Biorąc pod uwagę postać hipotezy alternatywnej wybieramy rodzaj obszaru krytycznego. Z rozkładu statystyki testowej odczytujemy wartość krytyczną testu. Na podstawie próbki obliczamy wartość statystyki testowej. Porównujemy obliczoną wartość z wartością krytyczną testu sprawdzając, czy znajduje się w obszarze krytycznym. W zależności od tego podejmujemy decyzję o odrzuceniu hipotezy zerowej lub stwierdzamy, że nie ma podstaw do jej odrzucenia. Zamiast posługiwać się wartością statystyki testowej obliczoną na podstawie próby, możemy posłużyć się odpowiadającym jej prawdopodobieństwem, tzw. p-wartością.

Odrzucenie hipotezy zerowej

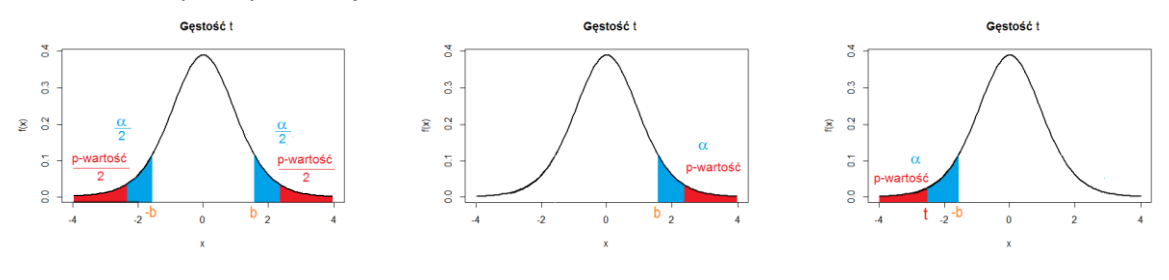